# **TRANSFORMACIÓN DIGITAL EN LAS EMPRESAS**

 $\cdots$ 

. . . . .

UN ENFOQUE DESDE LA ADMINISTRACIÓN DE LA TEORÍA A LA PRÁCTICA

> ARTURO MORALES CASTRO CÉSAR AGUADO CORTÉS

Morales Castro, Arturo

Transformación digital en las empresas : un enfoque desde la administración de la teoría a la práctica / Arturo Morales Castro, César Aguado Cortés. -- 1a ed. -- Bogotá : Ecoe Ediciones, 2022.

251 p. – (Ciencias empresariales. Administración)

Incluye datos curriculares de los autores. -- Incluye bibliografía.

ISBN 978-958-503-388-7 -- 978-958-503-389-4 (e-book)

1. Administración de empresas - Procesamiento de datos 2. Administración de empresas - Innovaciones tecnológicas 3. Microsoft Office (Programas para computador) - Procesamiento de datos I. Aguado Cortés, César II. Título III. Serie

CDD: 658.05 ed. 23 CO-BoBN– a1094587

**Área:** *Ciencias empresariales* **Subárea:** *Administración*

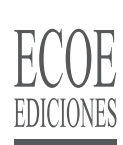

© Arturo Morales Castro

© César Aguado Cortés

▶ Ecoe Ediciones S.A.S. info@ecoeediciones.com www.ecoeediciones.com Carrera 19 # 63C 32, Tel.: 919 80 02 Bogotá, Colombia

**Primera edición:** Bogotá, julio del 2022

**ISBN:** 978-958-503-388-7 **e-ISBN:** ?978-958-503-389-4

INDAUTOR-México Número de Registro: 03-2022-061920115500-01 del 20 de de junio del año 2022 Directora editorial: Claudia Garay Castro Coordinadora editorial: Paula Bermúdez B. Corrección de estilo: Andrés Caro Revisor Técnico es: Carlos Lucio Medina Diagramación: Natalia Herrera Carátula: Wilson Marulanda Muñoz Impresión: Carvajal Soluciones de Comunicación S.A.S. Carrera 69 #15-24

Descargo de responsabilidad: Este es un libro creado con fines educativos y no está afiliada con grupos o empresas oficiales de Microsoft® o Microsoft Office 365®. Todas las marcas comerciales y logotipos comerciales registradas son la propiedad de sus respectivos dueños. https://www.office.com, https://www.microsoft.com/

> *Prohibida la reproducción total o parcial por cualquier medio sin la autorización escrita del titular de los derechos patrimoniales.*

*Impreso y hecho en Colombia - Todos los derechos reservados*

#### $\cdots$ **R E CO N O C I M I E N TO S**  Y CREDITOS EN **CAPITULOS DE LIBRO**

Al M.F. Doroteo Haro López, por ser el autor único del CASO PRÀCTICO de Power BI dentro del Capitulo 7. El control en el apartado 7.23 del presente libro.

Al Dr. Judas Noé Moctezuma Medina, quien es Director de Posgrados en Innovación Empresarial para la Competitividad de la Universidad Intercontinental, por su participación como coautor en el desarrollo del Capitulo 6. La dirección

### **COMENTARIOS/ ELOGIOS A LA OBRA**

Hace unos años se comenzaba a decir que todas las empresas eran tecnológicas y que únicamente cambiaba su giro. Ahora una extensión a esa idea es que todos los individuos somos entes digitales y únicamente cambia la ocupación. Estamos rodeados de tecnología y para ser partícipes estamos obligados a su adopción y, sobre todo, su explotación a nuestro favor. Este texto muestra al lector de manera sencilla e intuitiva conceptos importantes de la administración y los junta muy sutilmente con el uso de herramientas de uso personal para autogestión, como los es la plataforma de Office 365.

Los autores logran plasmar muy bien la teoría y la práctica en una lectura muy sencilla de digerir. Sin duda, es un libro altamente recomendable para iniciarse en esta modernización tecnológica y resultará útil tanto a los de reciente incursión como a personas con experiencia. Es un texto muy completo, y estoy seguro de que a los lectores les permitirá transitar de manera amable a la trasformación digital de la empresa donde laboren.

> **M. en C. Carlos Omar Chávez Sánchez** Arquitecto de Soluciones Empresariales en TCS

 $\cdots$ 

**Transformación Digital en las Empresas** representa un excelente libro que nos lleva al conocimiento sobre esta importante estrategia, que al día de hoy las Empresas deben ver como una ventaja competitiva y de negocios.

Este interesante libro muestra una clara relación de la importancia de la Transformación Digital y las necesidades informáticas que deben adoptar las Empresas y sus Integrantes, llevándonos claramente al conocimiento teórico hasta la practica a través de casos y cuadros que nos permiten tener una comprensión y visión muy clara de su uso.

Los diez capítulos que componen esta obra, así como sus anexos y tablas de información, tanto el Dr. Arturo Morales Castro como el Mtro. Cesar Aguado Cortés, nos proporcionan una vasta gama de conocimientos sobre el entorno digital, el uso y aplicabilidad de las herramientas de Microsoft y el impacto hacia las Empresas.

La lectura de este libro, nos hace ver que la Transformación Digital no solo es importante para las Empresas, sino que además esta debe venir acompañada de una cultura organizacional y liderazgo empresarial que generen una estrategia hacia este mundo cada vez más competitivo.

Cada capítulo te da claridad sobre la importancia de la Transformación Digital en sus diferentes variables, para que las empresas y sus integrantes asuman herramientas que les permita enfrentar las innovaciones tecnológicas presentes y futuras.

En lo personal y en base a mi trayectoria dentro del ámbito financiero y como profesos de la clase de Innovación y Negociación de Productos financieros, haber tenido la oportunidad de leer esta interesante referencia de conocimientos, me ha permitido ratificar la importancia de esta materia, considero que este trabajo merece ser referencia y pilar de toda Empresa, así como de sus Integrante para aumentar sus fortalezas tecnológicas de este mundo corporativos más revolucionado.

#### **Mtro. Jorge Rubén Aranda Guerra**

Subdirector de Administración de Mercados Nacional Financiera S.N.C Profesor de la materia de Innovación y Negociación de Productos Financieras de la Maestría en Finanzas de la UNAM

Este libro es un referente muy novedoso al combinar la administración estratégica en cada una de sus etapas administrativas con el uso de programas tecnológicos informáticos como Microsoft Office, con toda su vasta cadena de herramientas, muchas de ellas poco utilizadas, pero donde los autores remarcan cómo se pueden utilizar en cada etapa administrativa, e incluso por áreas funcionales: producción, mercadotecnia, finanzas, recursos humanos. Explotando de este modo el uso del Microsoft Office para una mejor administración en cualquier tamaño de compañía: micro, pequeña, mediana e incluso grande.

Está contextualizado con varios ejemplos empresariales donde se fracasó porque las empresas no se adaptaron a los cambios e innovación que la tecnología trae consigo a cada momento. En este escenario, se llega a la irrefutable conclusión de que, para sobrevivir y crecer, las empresas requieren realizar su administración de manera digital, ya que esta modalidad tecnológica cambia la forma de trabajar y constituye el futuro ineludible para todas las compañías, no importa si son pequeñas empresas. Todas requieren ya entrar al mundo de la digitalización tecnológica y aprovechar la dinámica del cambio hacia esta cultura digital.

Dr. Guillermo Alvarado Vázquez Consultor PyMe, Académico de posgrado e Inversionista en Mercados Financieros

## **CONTENIDO**

**的复数人名英格兰人姓氏麦克里奇的变体 医前庭 医前庭 医前庭 医前庭** 

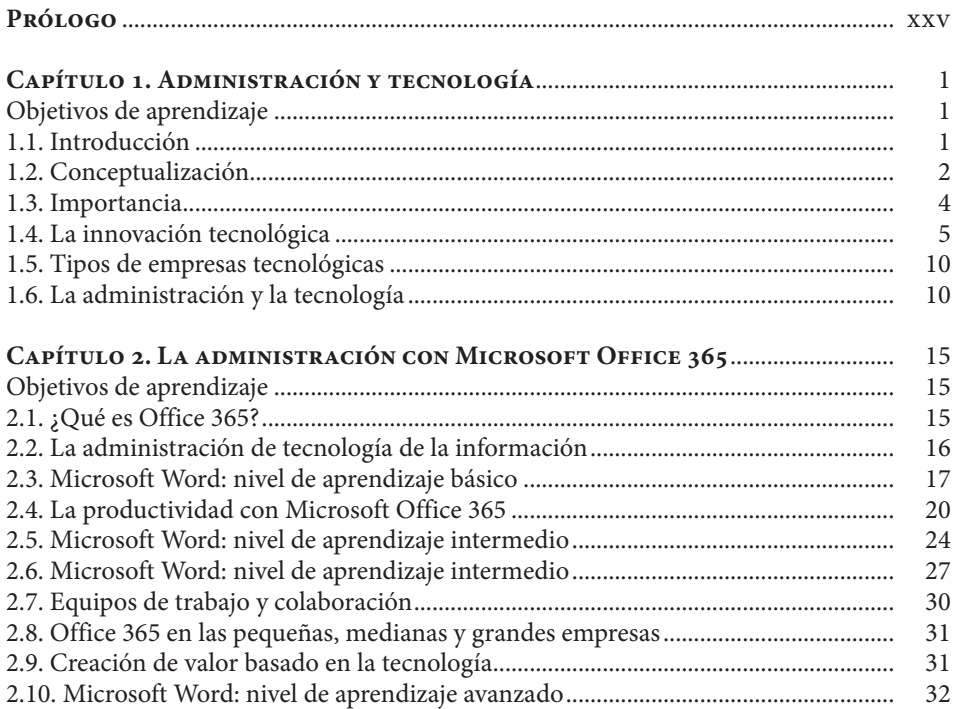

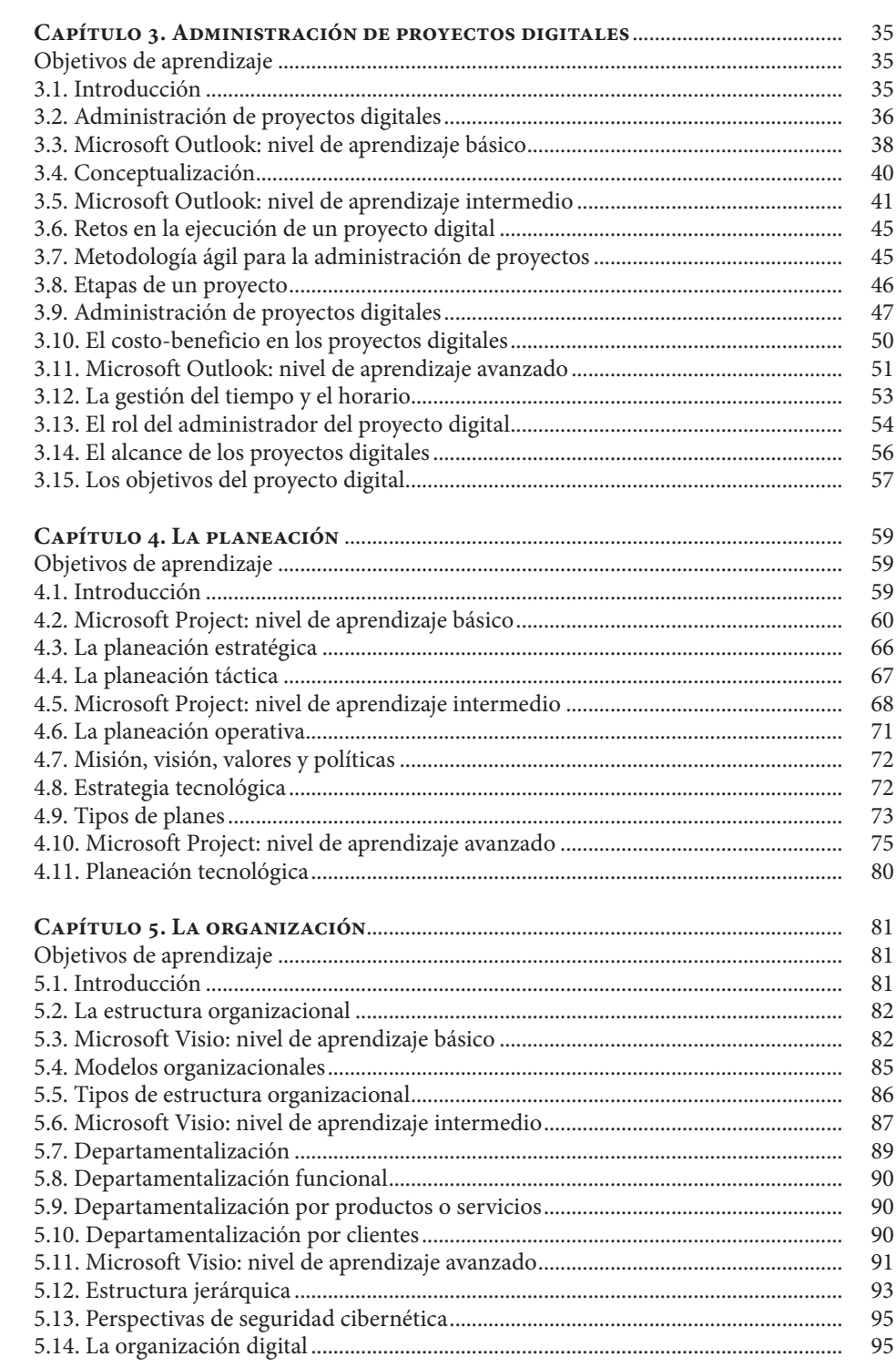

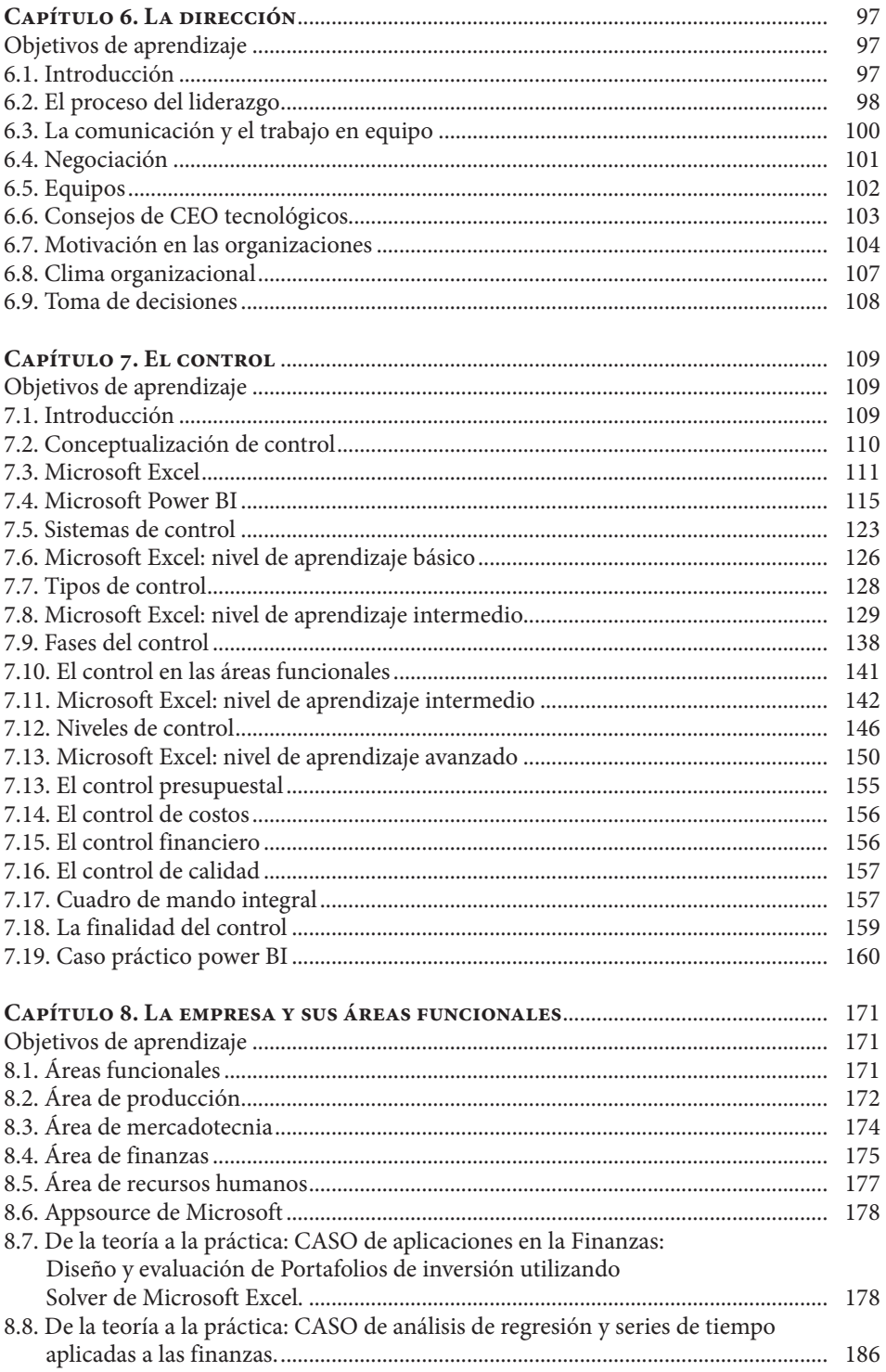

<u> 1990 - Jan Barat, politik a</u>

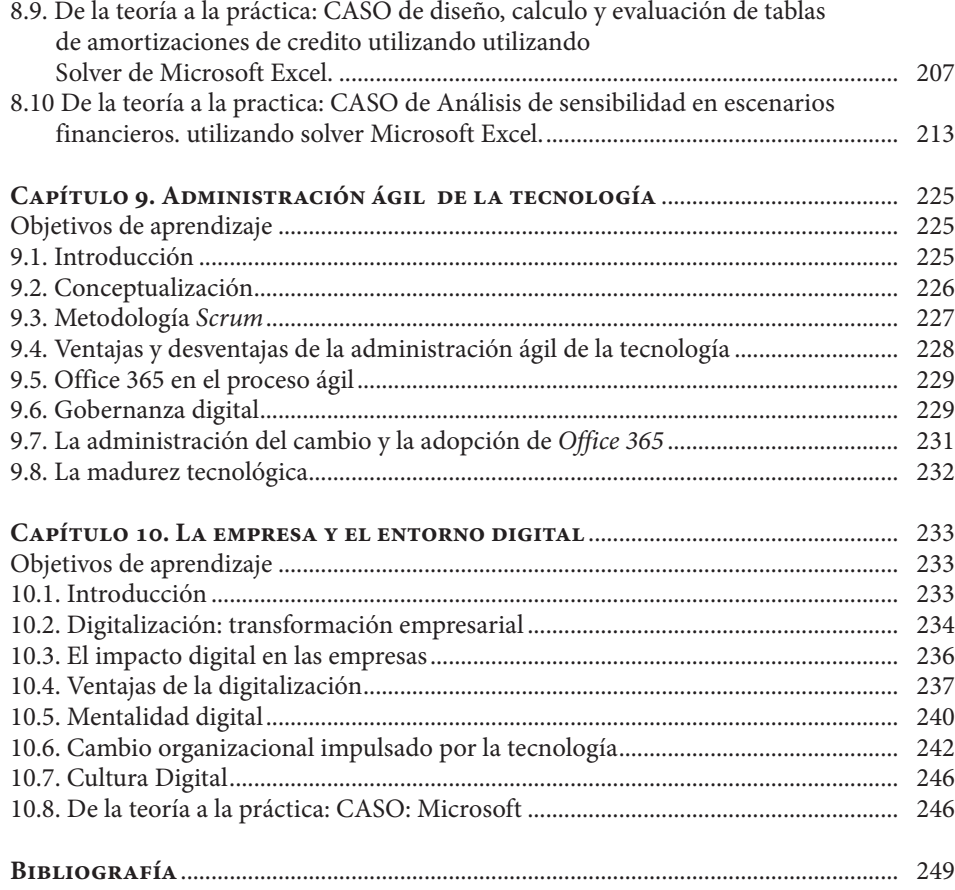

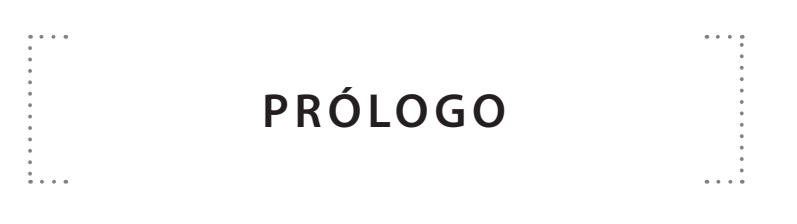

Me han pedido los autores Dr. Arturo Morales Castro y Dr. César Aguado Cortés que lea este libro que con tanto entusiasmo, alegría y corazón escribieron; y que tan generosamente comparten con los futuros lectores, esta obra atrapa sus numerosas y variadas experiencias que han vivido a lo largo de su desempeño laboral, docente y en el campo de la investigación científica.

Es un trabajo notable y con pulcritud, con el que ellos buscan transmitir y enseñar a todos sus lectores la experiencia y seguimiento que *in situ* han tenido en la transformación de las organizaciones y en el ambiente de los negocios.

Esta obra es escrita por estudiosos-investigadores de las organizaciones, que se han dedicado por décadas a identificar, medir, analizar y proponer soluciones dentro los cambios de paradigmas empresariales.

El libro viene *ad hoc* ante los cambios de paradigmas que las organizaciones están experimentando, uno de ellos es la cuarta revolución industrial y el otro la sustentabilidad. El primero conduce a la transformación digital de las empresas, el análisis de la *big data*, el internet de las cosas, entre otros. El segundo, se refiere a la administración eficiente y racional de los recursos, a fin de mejorar el bienestar de la población actual sin comprometer a las futuras. Para las empresas, esto significa la eficiencia de los recursos, ahorro, además de mejorar su desempeño con la sociedad, siendo capaces de trascender en su negocio y ene el tiempo.

Este libro, dentro de sus amplias virtudes presenta la aplicación del proceso administrativo dentro de la era digital, haciendo uso de Microsoft 365 que es un conjunto de programas informáticos –Word, Excel, PowerPoint, Publisher, Access, OneNote, Outlook, Project y Visio– de la empresa Microsoft. En este punto quiero hacer mención especial, debido a que, si bien el proceso administrativo sus autores y por consiguiente las teorías han sido en su mayoría atemporales, este libro actualiza y brinda una serie de herramientas para

que el desarrollo del proceso administrativo se realice de una forma digital, teniendo para cada etapa –planeación, organización, dirección y control– aplicaciones de Microsoft 365.

Se resalta también, en esta obra la democratización del uso de Microsoft 365. Debido a que no discrimina entre pequeña, mediana y gran empresa. Además, que explica detalladamente su aplicación para un nivel básico, medio y avanzado; esto es importante debido a que, para un neófito en el tema de la empresa y el entorno digital, lo orienta paso a paso hasta convertirlo en un experto. Por otro lado, para quienes ya cuentan con conocimientos previos les ayuda a potencializarlos haciendo uso de aplicativos como Project, Power Bi.

Estoy convencido que esta obra coadyuvará a la transformación digital de las empresas, dado que presenta las herramientas necesarias que se requieren para logar la efectiva administración de la tecnología. Además de la forma en que las áreas específicas dentro de las empresas como: mercadotecnia, finanzas, operaciones, producción o recursos humanos necesitan crear sinergia y estar interconectadas, a fin de brindar información, oportuna, precisa y actualizada que apoye a la toma efectiva de decisiones que les permita a las empresas seguir siendo competitivas en un entorno VUCA+H –por sus siglas en inglés Volatilidad, Incertidumbre, complejidad, ambigüedad– la H representa la hiperconectividad empresarial, llamada la nueva era de la comunicación, donde la tecnología ha cambiado casi todo y donde las competencias digitales han proliferado en las distintas disciplinas, dejando de ser un ámbito solo para expertos; en la actualidad, cualquiera tiene la posibilidad de estar conectado a la información y el conocimiento de una manera reactiva o proactiva.

En la actualidad, he visto como en el campo profesional, académico y de investigación el uso de paquetes especializados forma parte de las competencias de las personas, independientemente a la disciplina que pertenezcan. Por ello, se agradece que los autores Dr. Arturo Morales Castro y César Aguado Cortés hayan puesto a la disposición de sus los lectores esta obra para que se adquieran y/o potencialicen sus competencias, mediante la teoría y la práctica –que muy bien la exponen a través de los diferentes casos que se presentan en cada capítulo–.

Esta obra nos hace reflexionar en sentido que, hemos visto como las organizaciones han enfrentado diversos paradigmas ocasionados por cambios de épocas, situaciones económicas-financieras, eventos geopolíticos, situaciones de salubridad, cambio climático, entre otros. En donde la necesidad de utilizar productiva y racionalmente los recursos se mantiene y la búsqueda de la sustentabilidad de convierte en un elemento imperativo de los negocios; sin embargo, este cambio de era demandará una mejor comprensión del entorno de las organizaciones de parte de empresarios, profesionales, estudiantes e investigadores, es por ello esta obra se convierte en un faro que orientará a las empresas hacia una adecuada transición y gobernanza de la era digital.

Los mensajes que plasman los autores los invitará a reflexionar y aprender.

07 de julio del 2022 M Sc. Rony Estuardo Monzón Citalán Profesor de posgrado Universidad de San Carlos de Guatemala –USAC– Profesor de licenciatura en Ciencias de la Administración Universidad Mariano Gálvez de Guatemala –UMG– Doctorando en Ciencias de la Administración FCyA de la UNAM